**Corso di Semiotica per la comunicazione – Università di Teramo a.a. 2007/2008 – prof. Piero Polidoro**

# Wordel  $DENQED$ parte III – analisi del testo

lezione 12 semiotica figurativa 3. enunciazione visiva

# Sommario

- 1.Enunciazione visiva
- 2.Tipi di sguardo
- 3.Astanti
- 4.Figure dell'enunciatore
- 5.Finestre, porte, nicchie

# 6.Signorelli

### Il modello dell'enunciazione

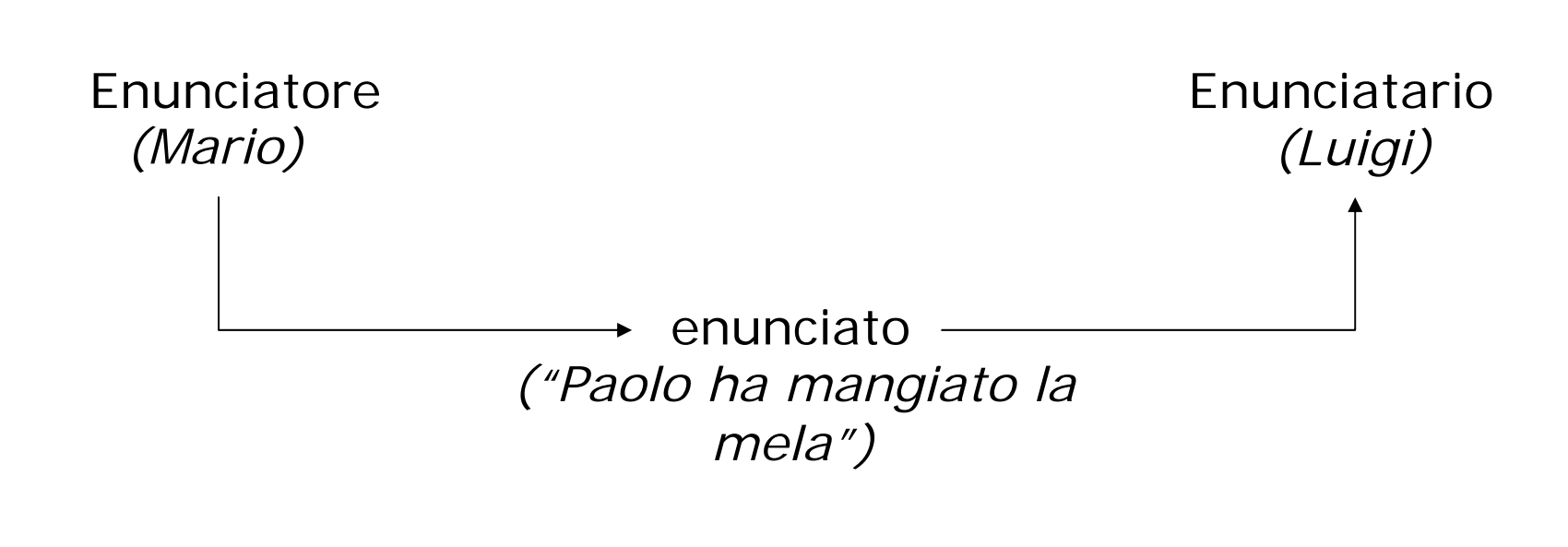

#### Mario dice a Luigi: "Paolo ha mangiato la mela"

# Débrayage

Il **débrayage** è la proiezione di attori, spazi e tempi all'interno dell'enunciato. E' un "distacco" dall'istanza dell'enunciazione, perché, anche se può essere simulata, questa non potrà mai più essere recuperata.

Il débrayage può essere:

- **1) Enunciazionale** (enunciazione enunciata): nel testo vengono proiettati i simulacri dell'enunciatore e dell'enunciatario (per es. si usano l'"io" e il "tu");
- **2) Enunciativo**: il discorso è oggettivato e vengono rimosse le tracce dell'enunciazione (per es. si usa la terza persona), creando un'*illusione referenziale*.

Si ha **embrayage** quando, rispetto ad uno o più débrayage "annidati" si ha un ritorno indietro.

## Débrayage enunciativo visivo

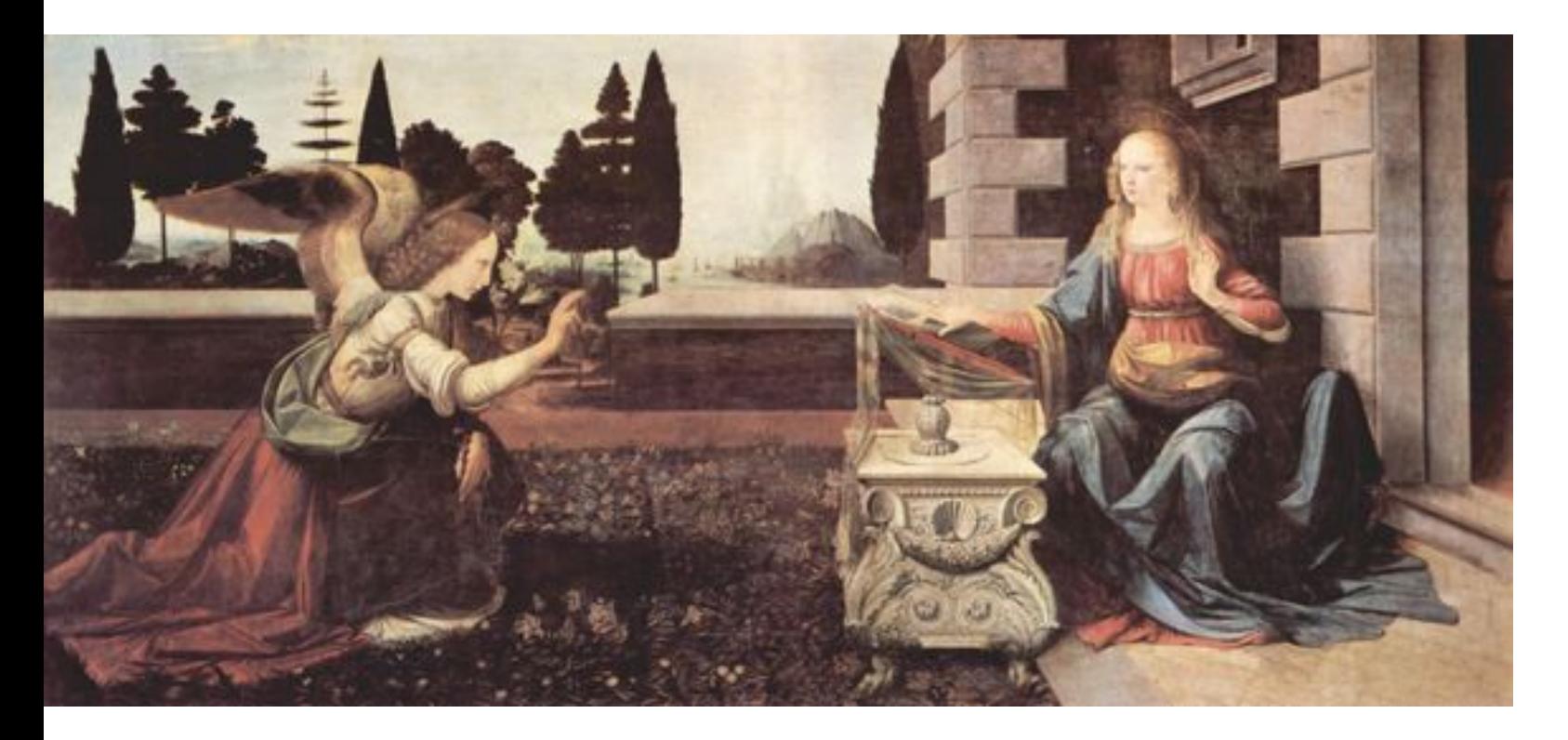

«Il volto di profilo è distaccato dall'osservatore e appartiene [...] ad uno spazio condiviso con altri profili posto sulla superficie dell'immagine. Per dirla nelle grandi linee, è come la forma grammaticale della terza persona, l'*impersonale*  "egli" o "ella" con la forma verbale concordata e appropriata… © Piero Polidoro, 2008 (http://digilander.libero.it/pieropolidoro)

## Débrayage enunciazionale visivo

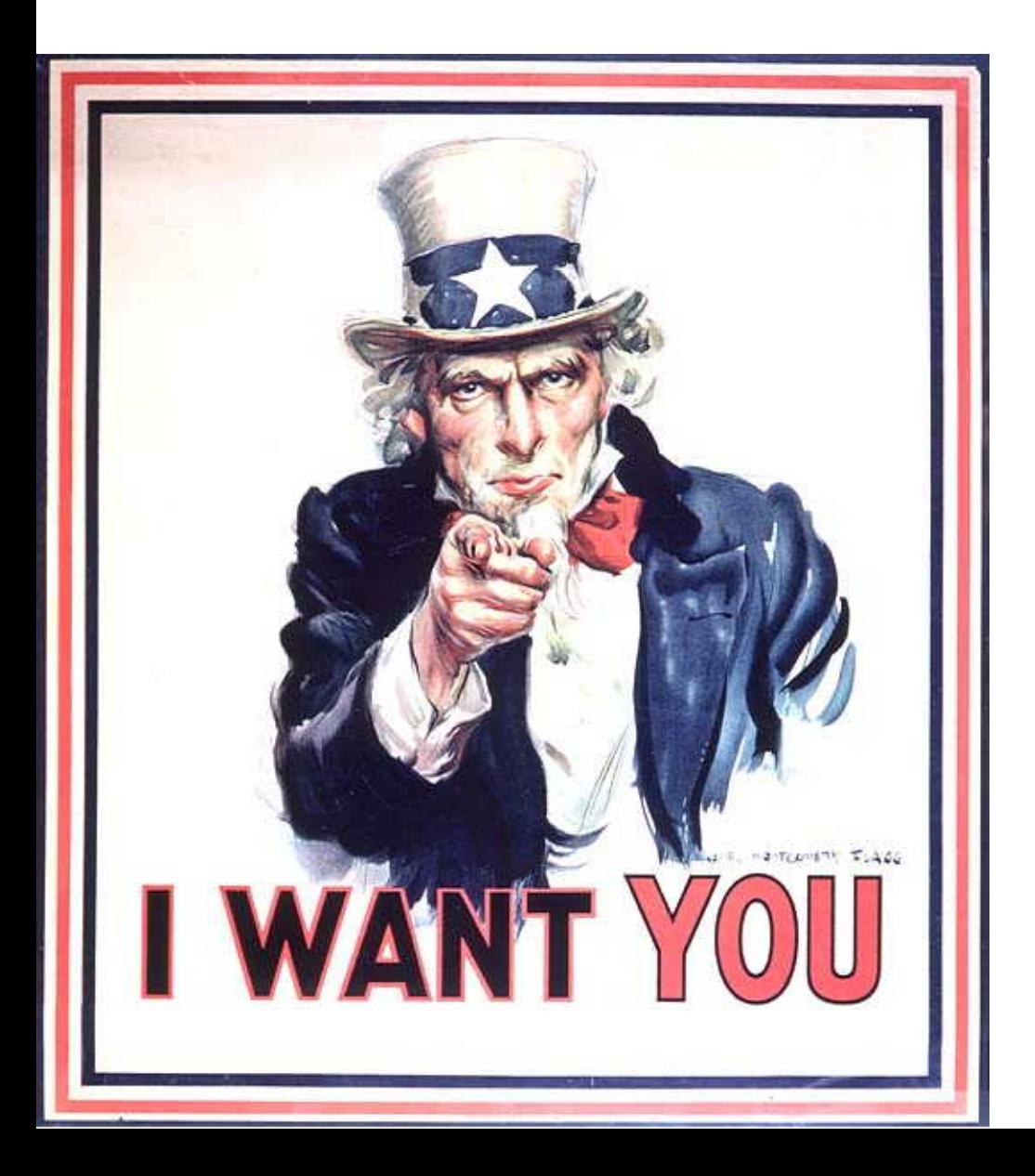

…mentre al viso rivolto all'esterno viene accreditata un'attenzione, uno sguardo latentemente o potenzialmente rivolto all'osservatore e corrispondente al ruolo dell'"io" nel discorso, con il suo complementare "tu": sembra esistere per noi e per sé in uno spazio virtuale contiguo al nostro ed è pertanto appropriato ad una figura simbolica o che porta un messaggio» (Schapiro)

Tipi di sguardo (attivo)

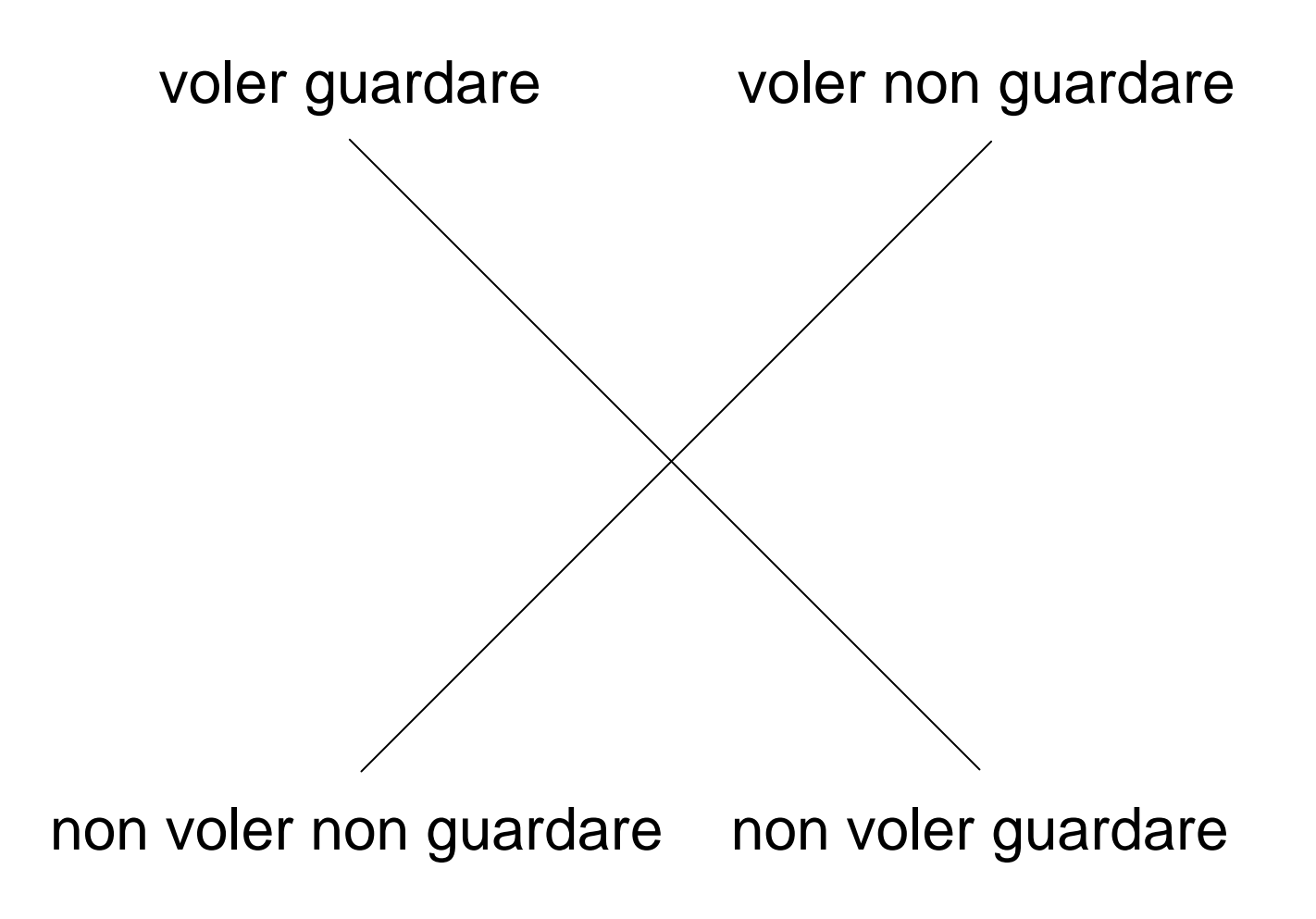

Tipi di sguardo (passivo)

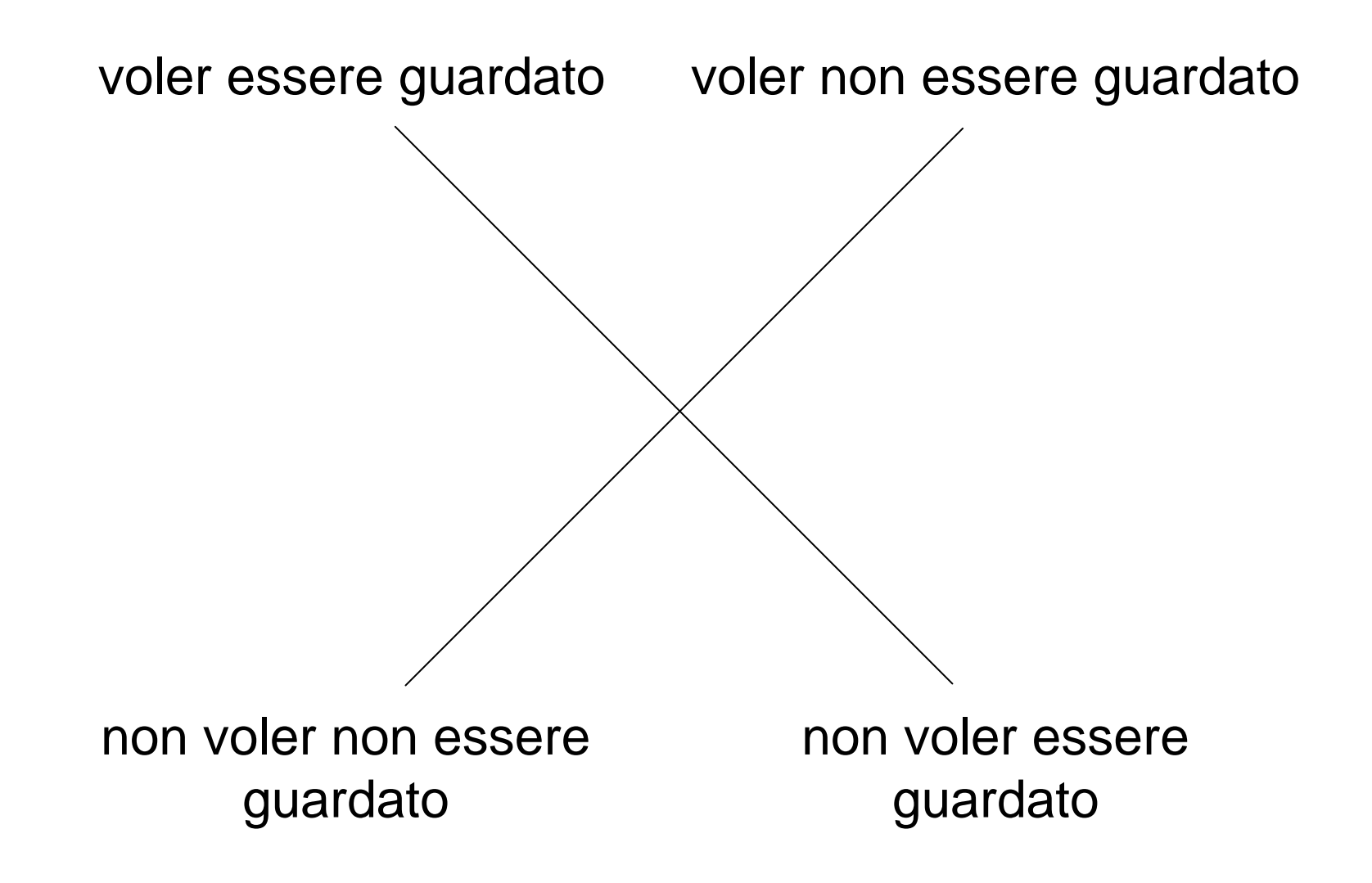

# **Sguardo**

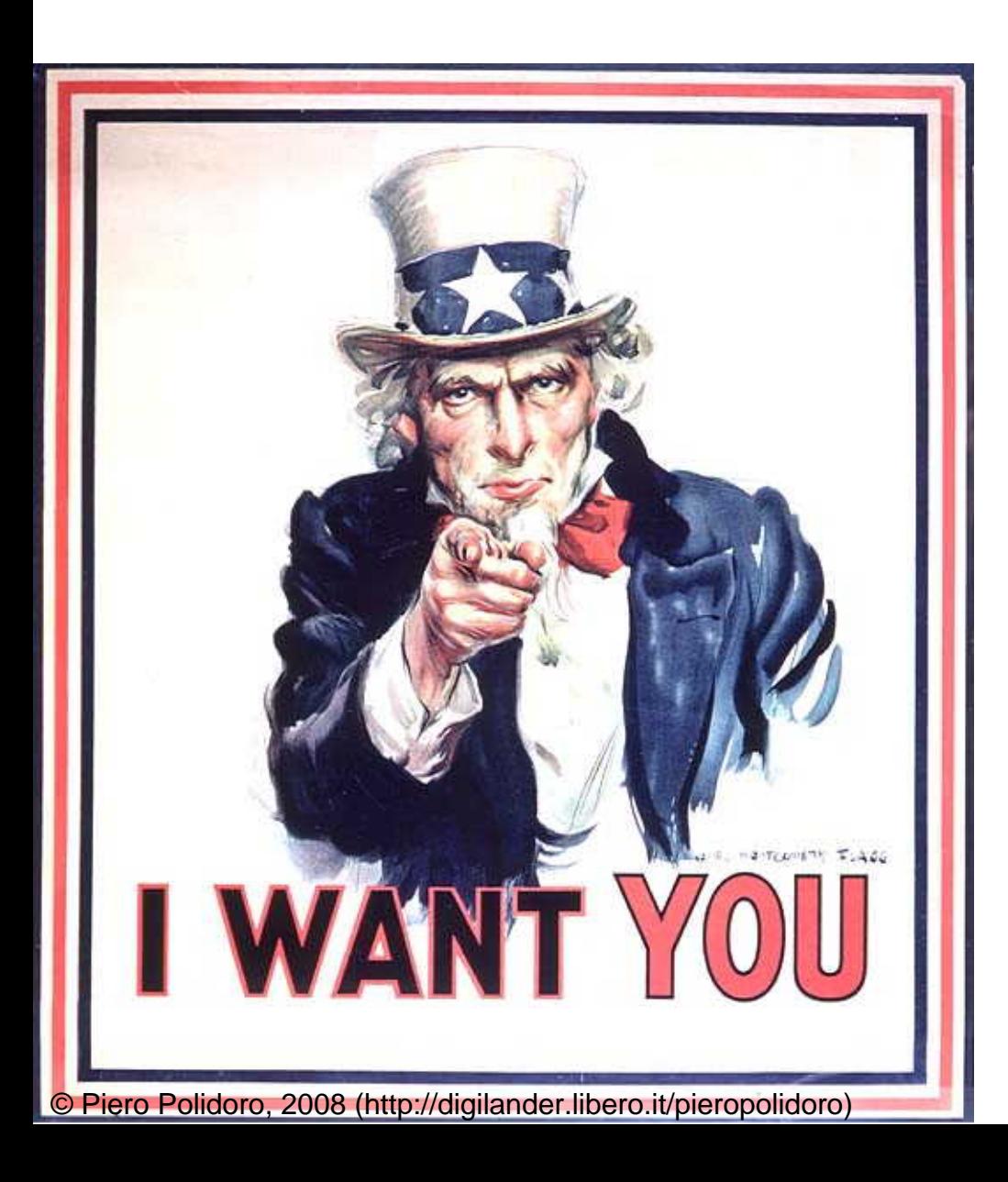

# voler essere guardato

#### $+$

# voler guardare

# Sguardo

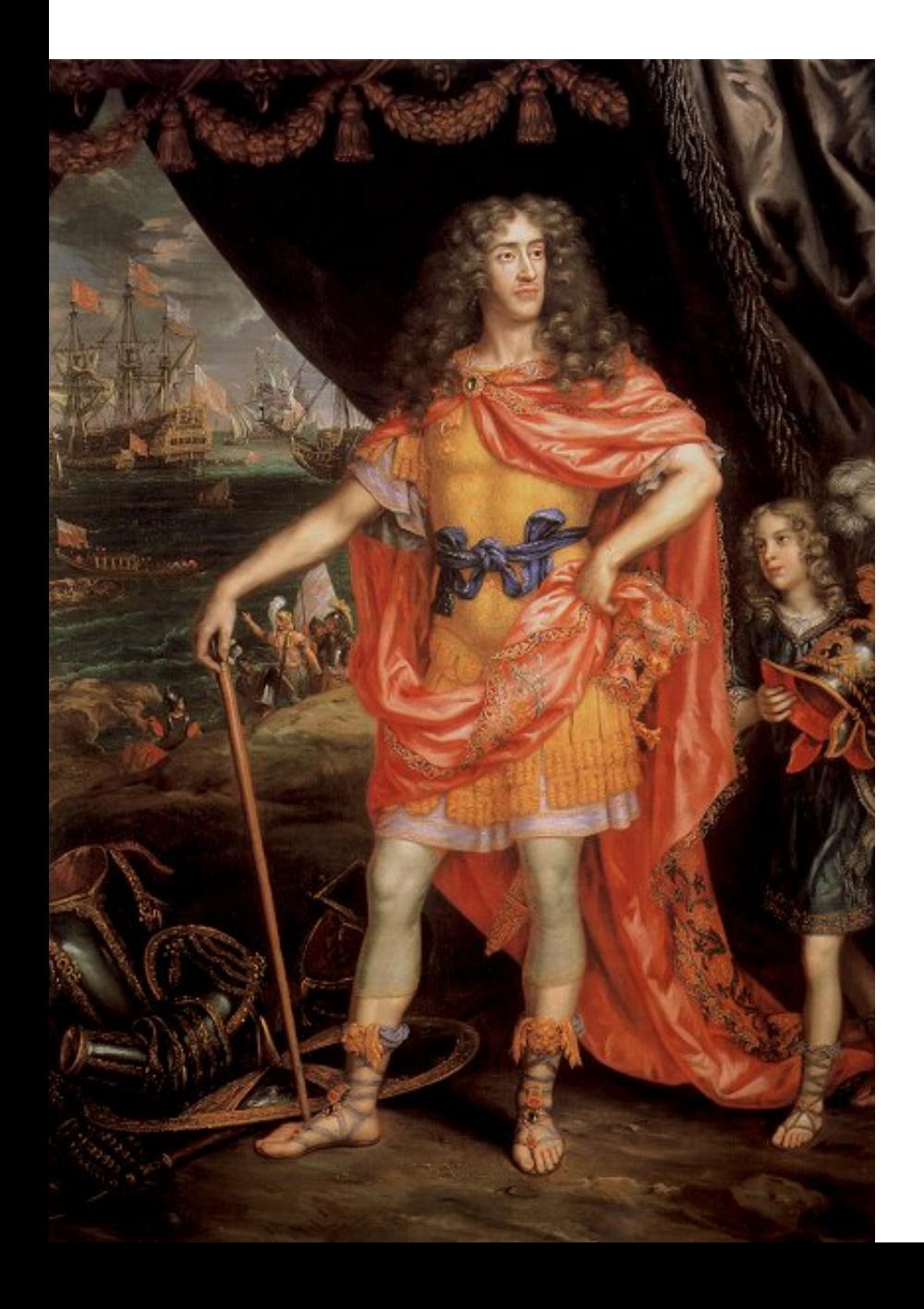

# voler essere guardato  $+$ non voler non guardare

# **Sguardo**

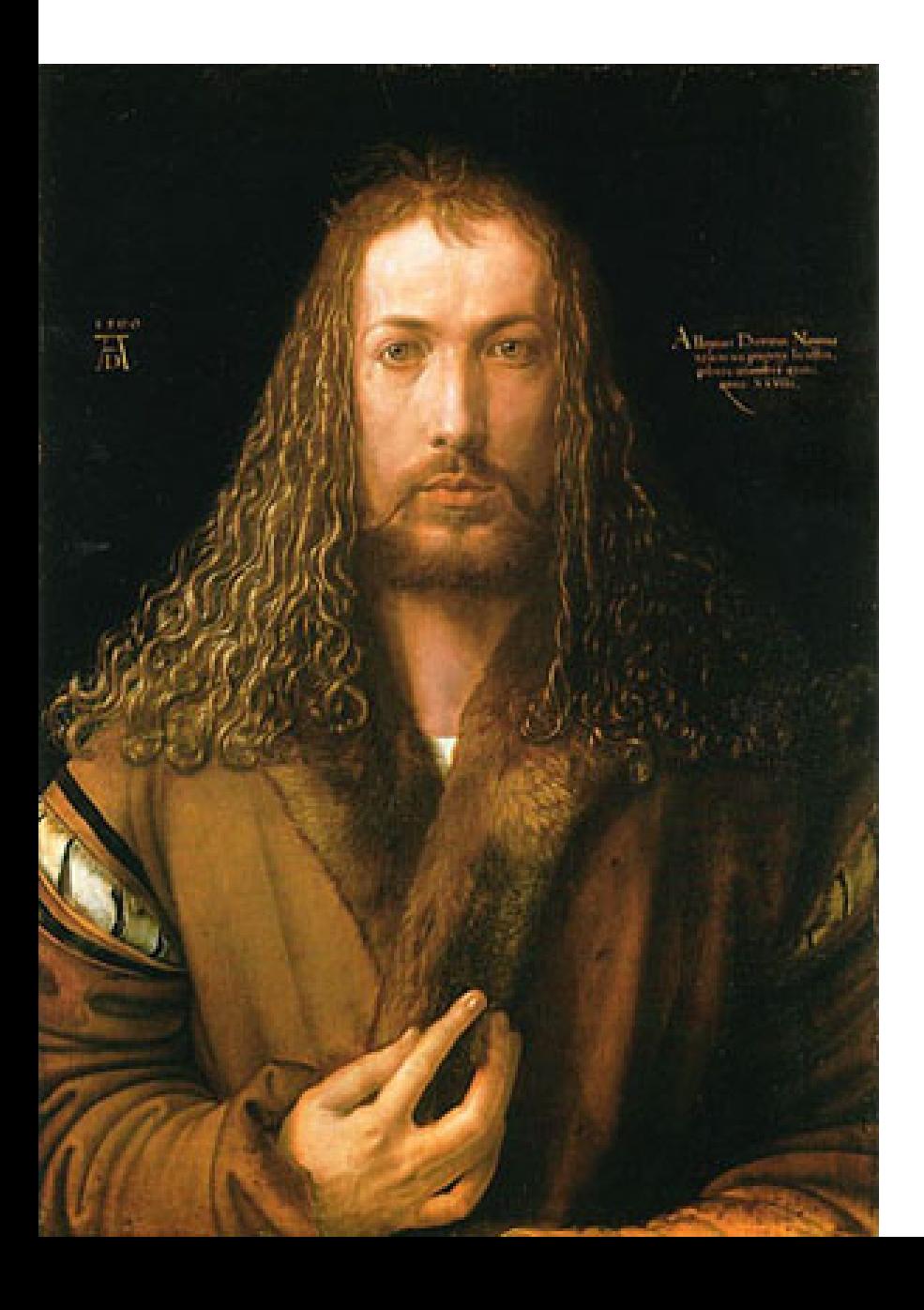

# non voler non essere guardato

+

# non voler non guardare

# Astanti

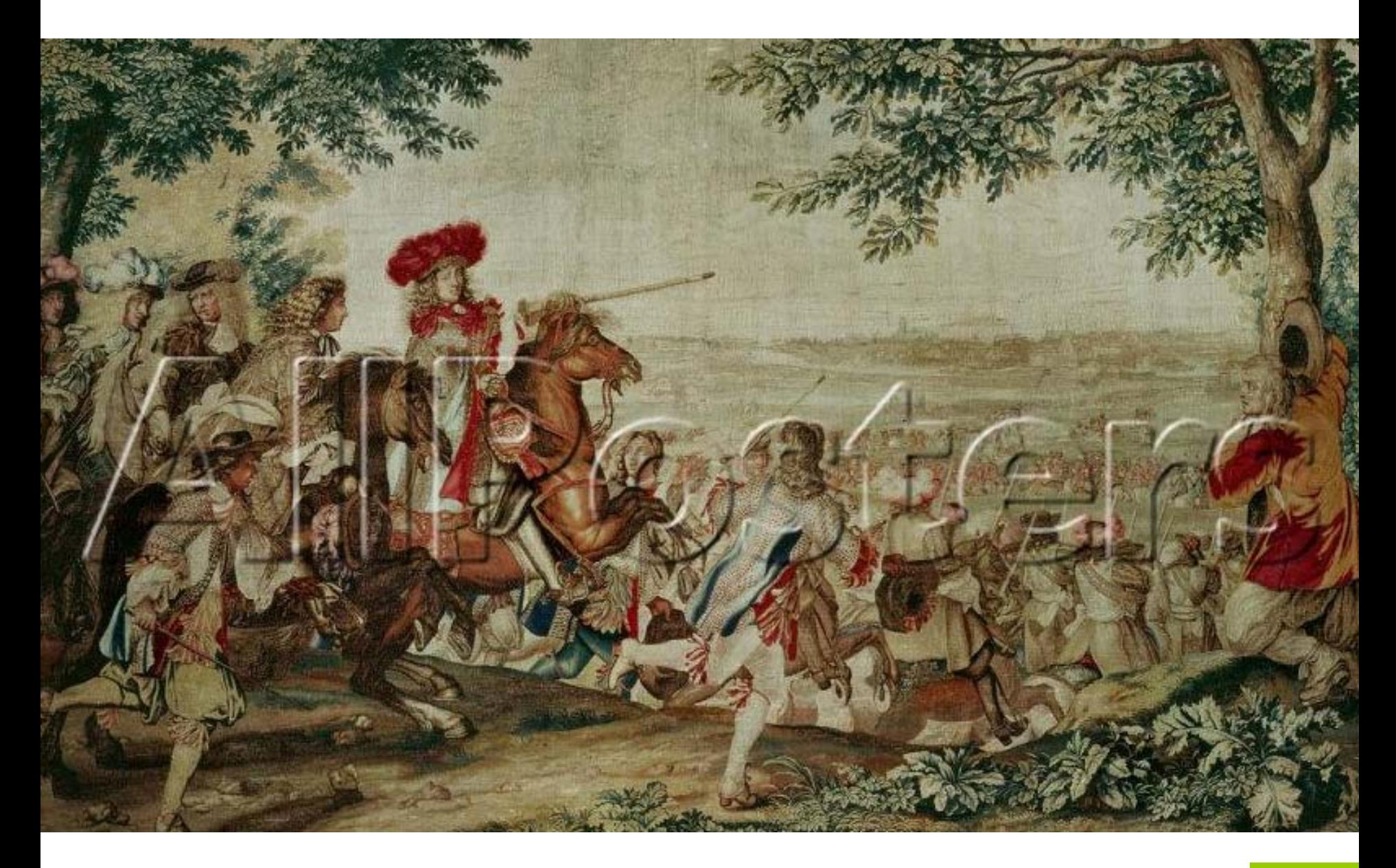

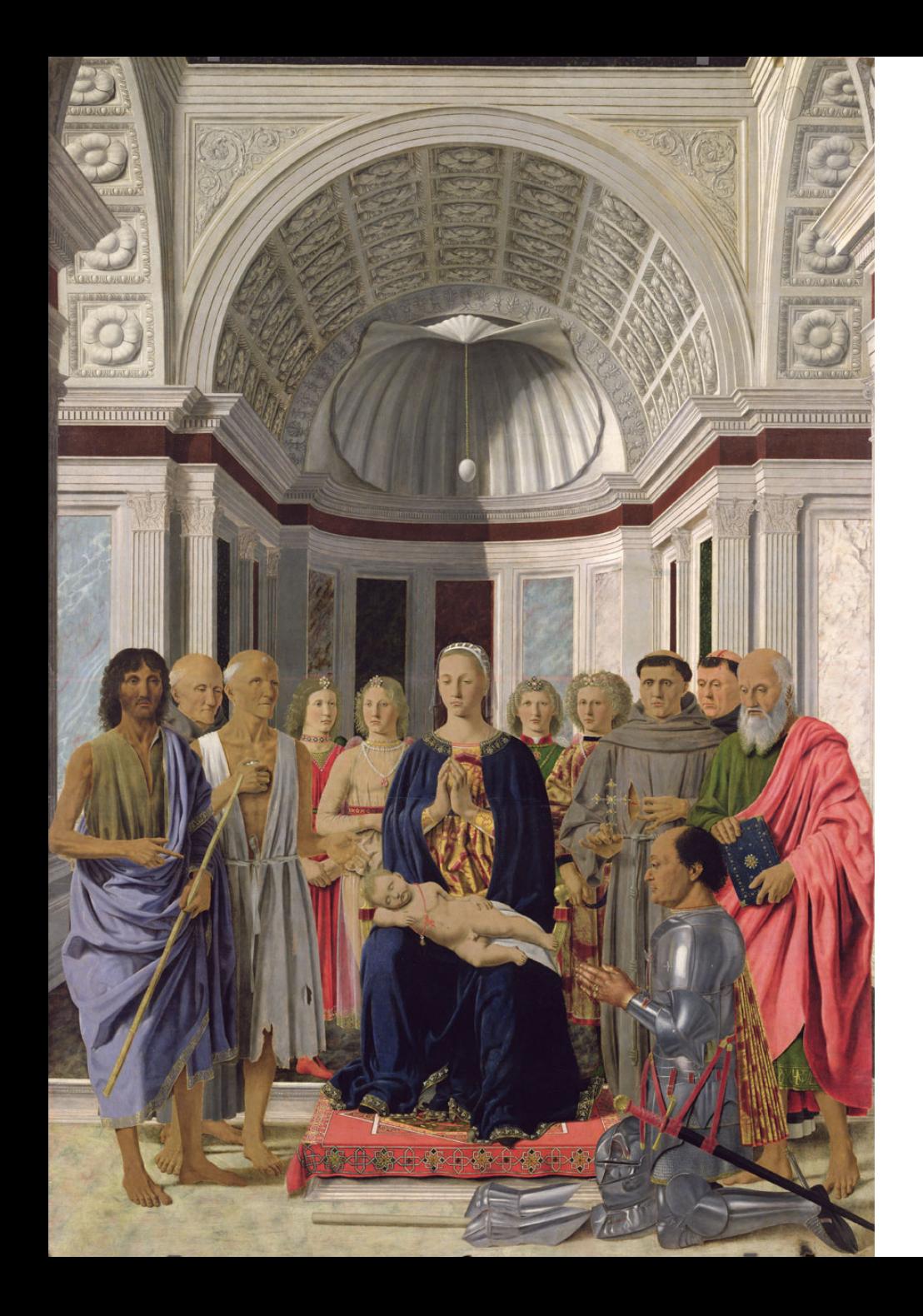

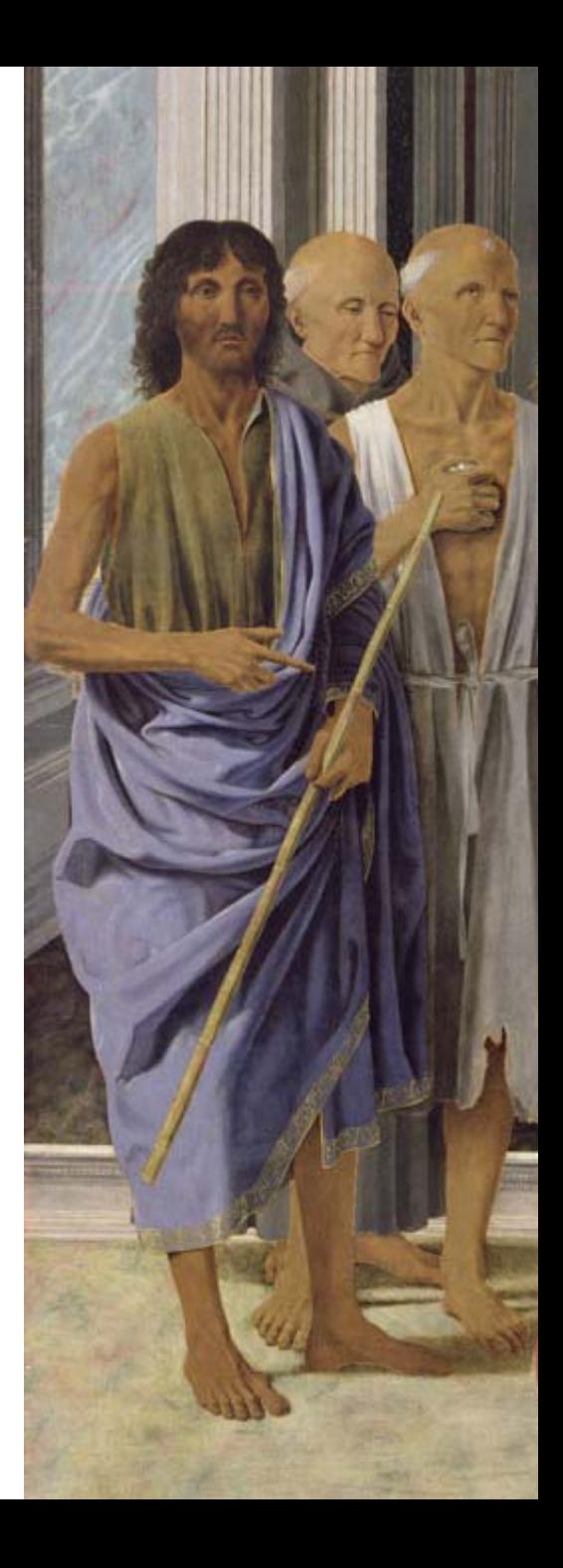

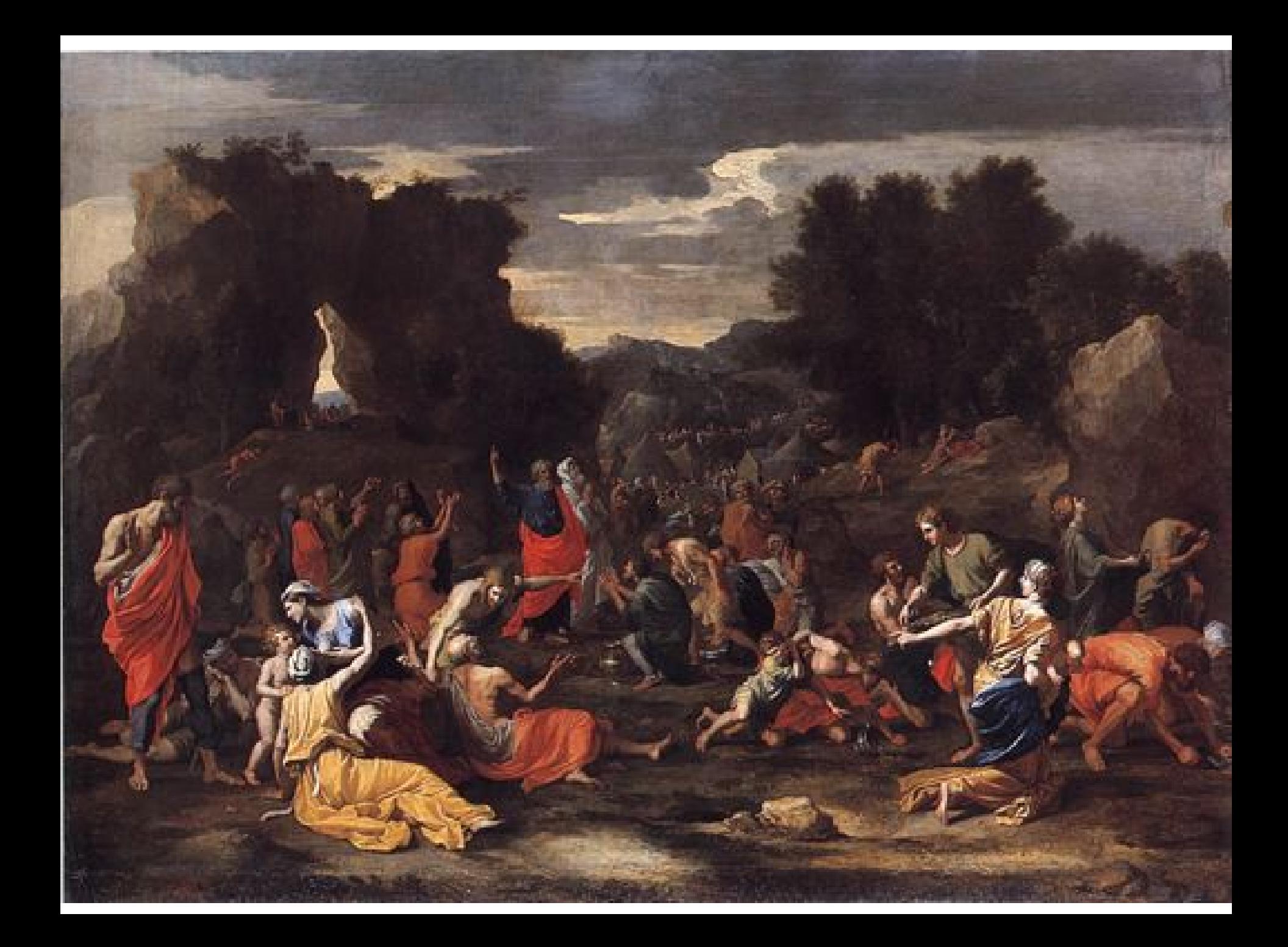

#### Autore mascherato

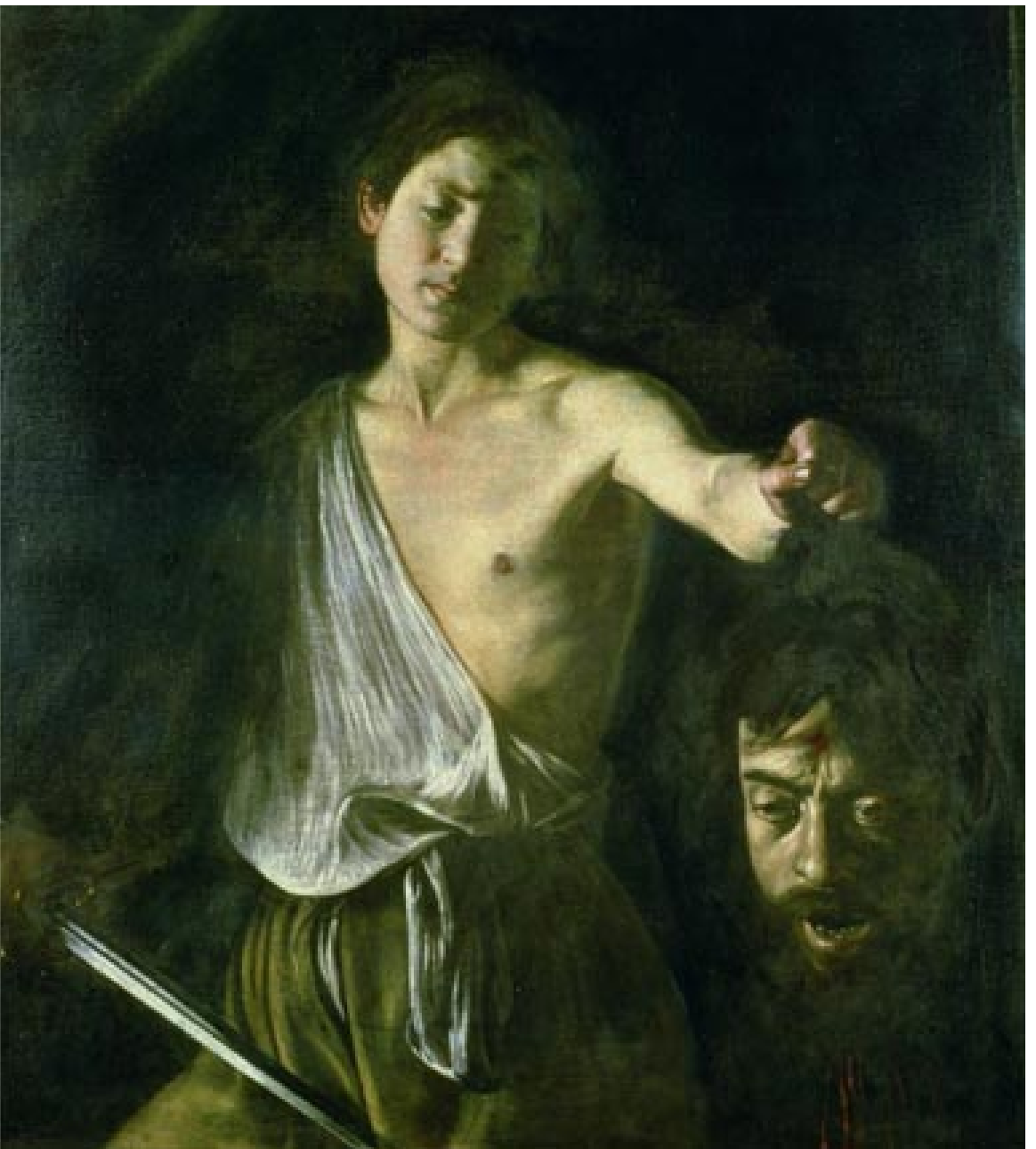

#### Autore mascherato

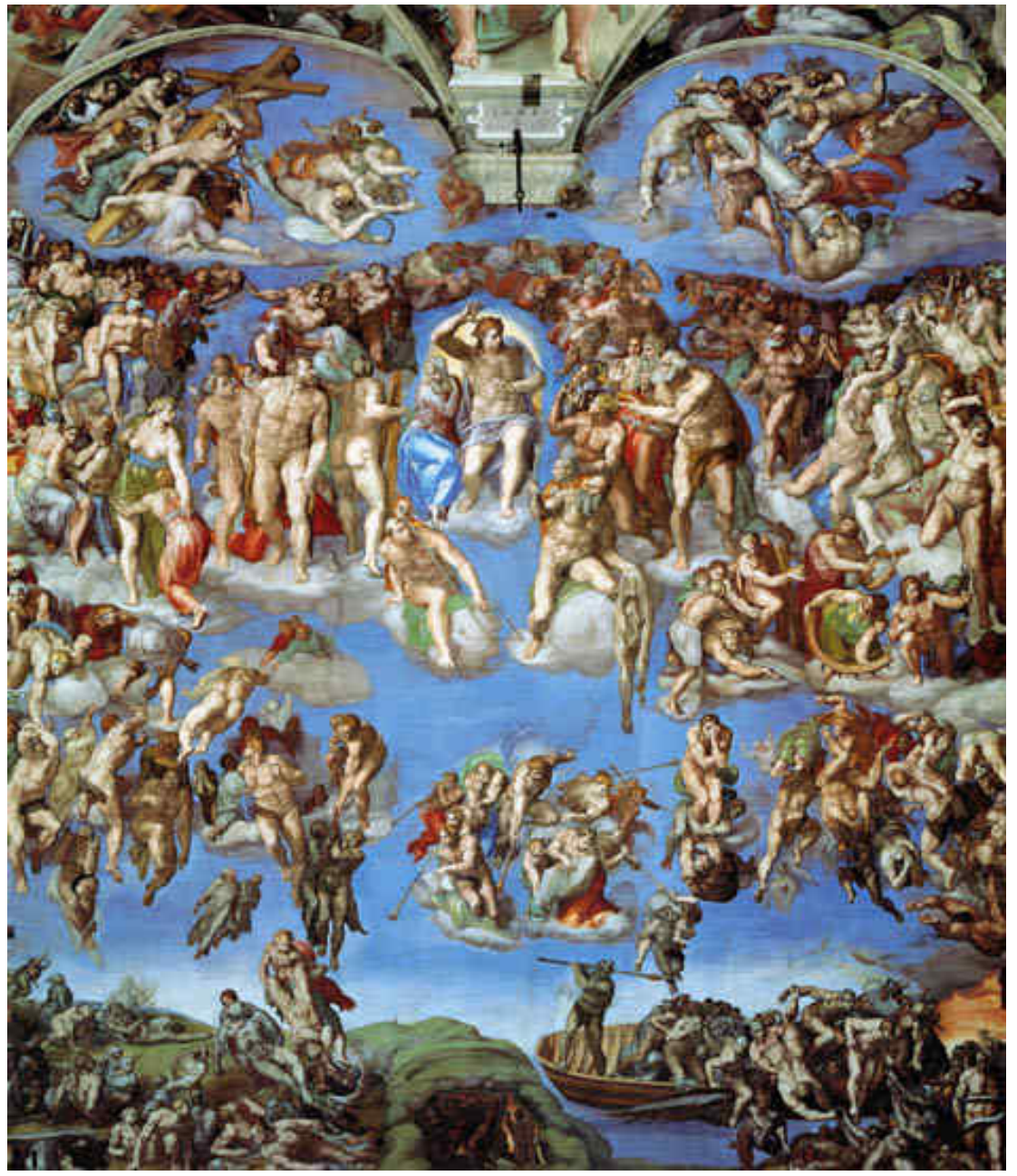

#### Autore mascherato

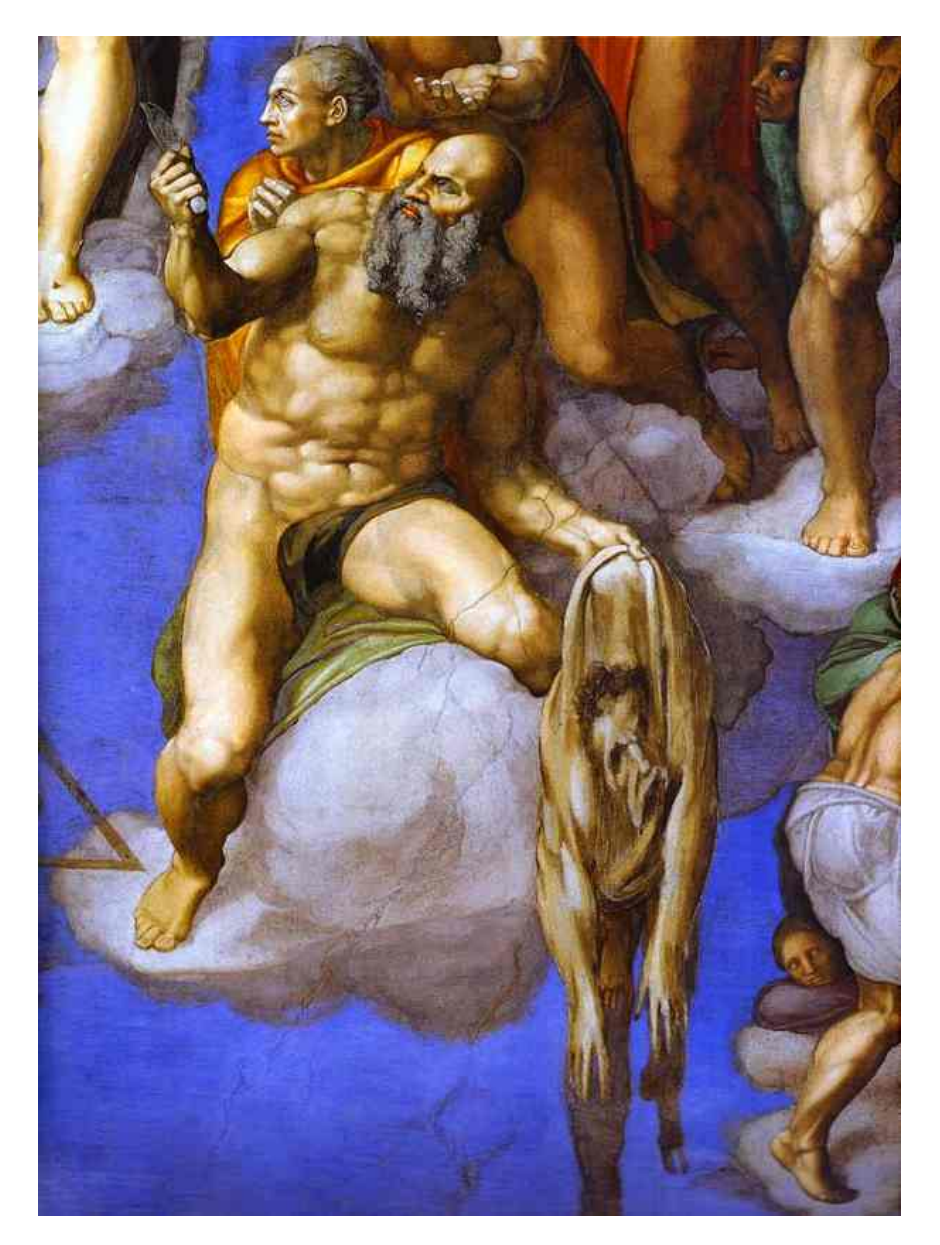

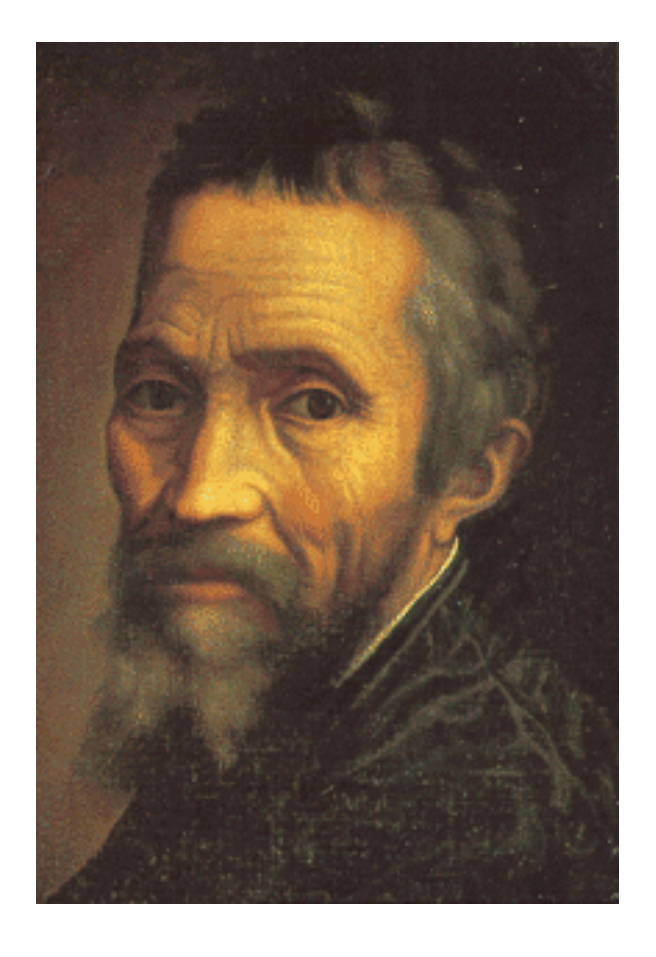

# **Visitatore**

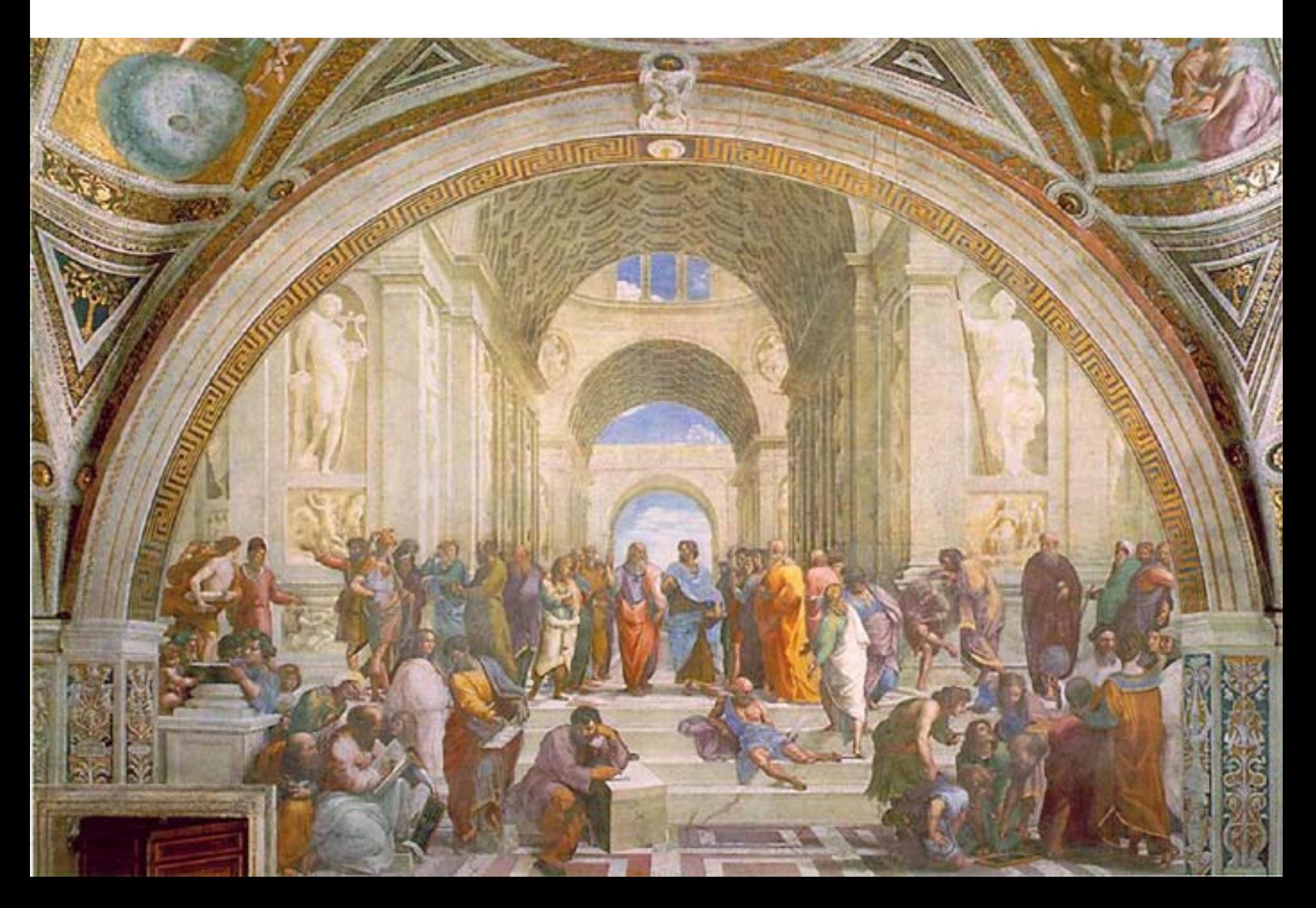

## Visitatore

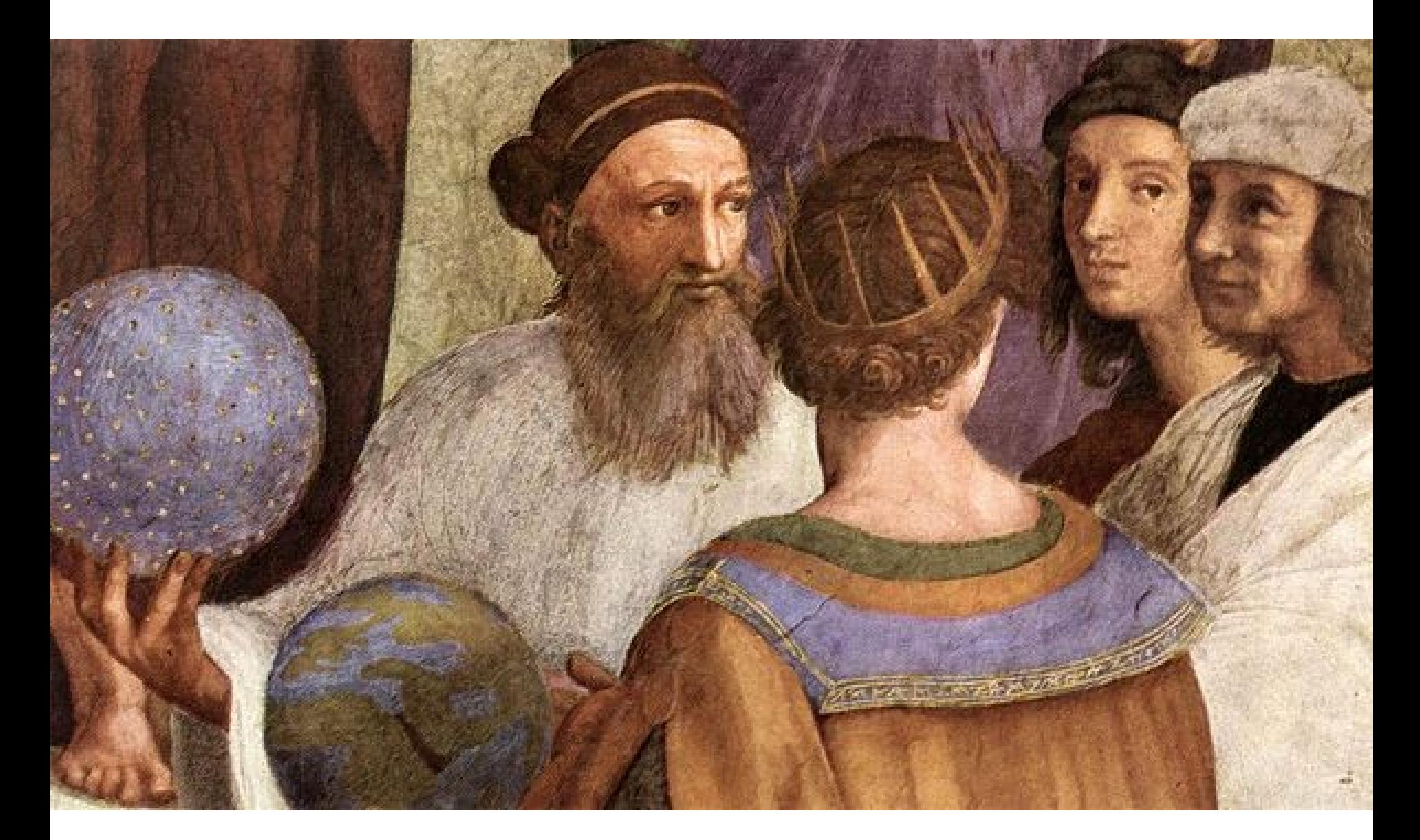

#### Valori di baseAutorit*r*atto riportato

ite<br>Ca

HA

**CONTRACTOR** 

47

ф×.

201.

**REAL PROPERTY** 

**OFFICE** 

**CALL** 

**CAGO P** 

é,

**TERRITORY** 

あまい ほうぶん

19902019

Read

 $\mathbf{E}$ 

# Luca Signorelli, Giudizio universale, Orvieto

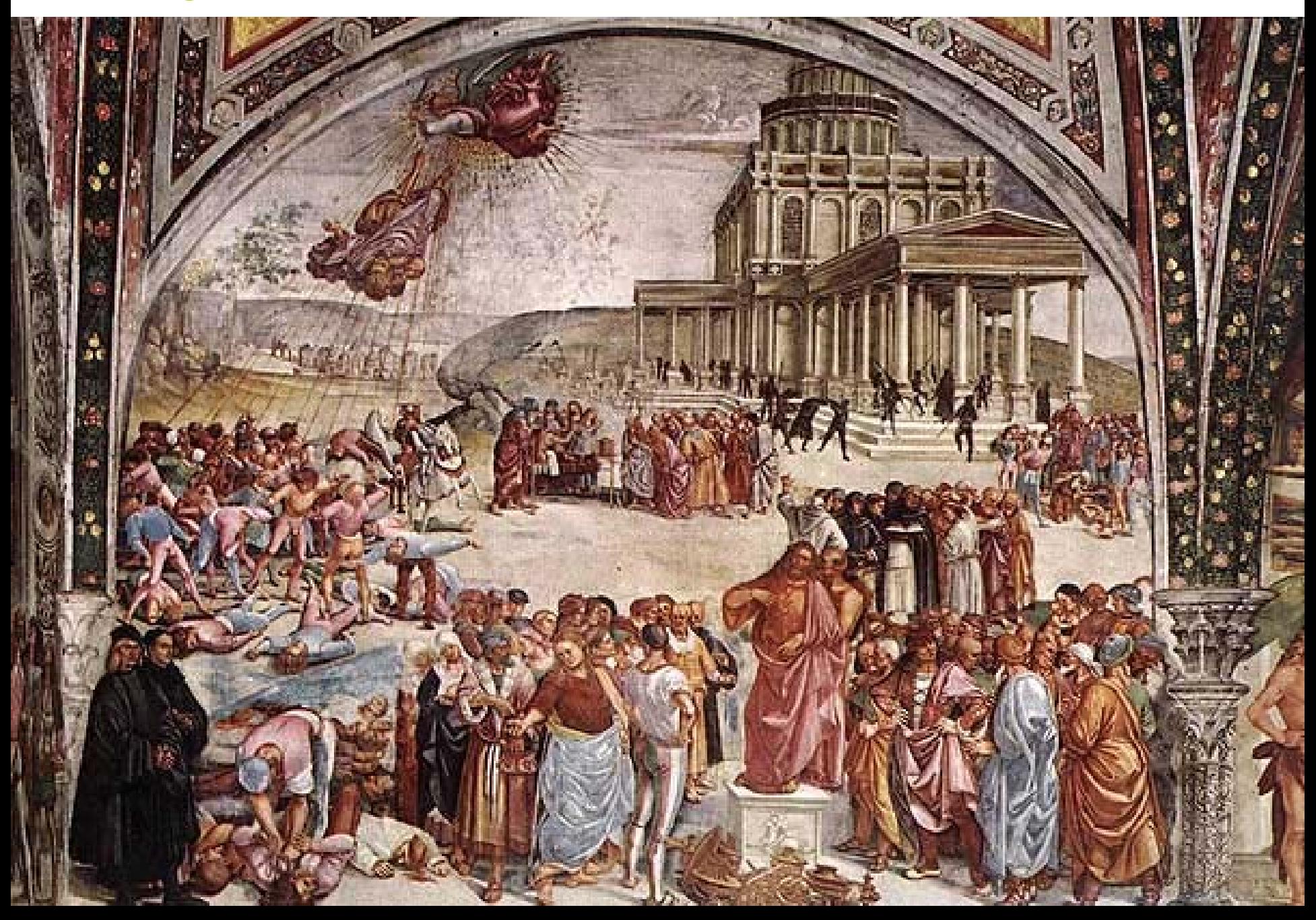

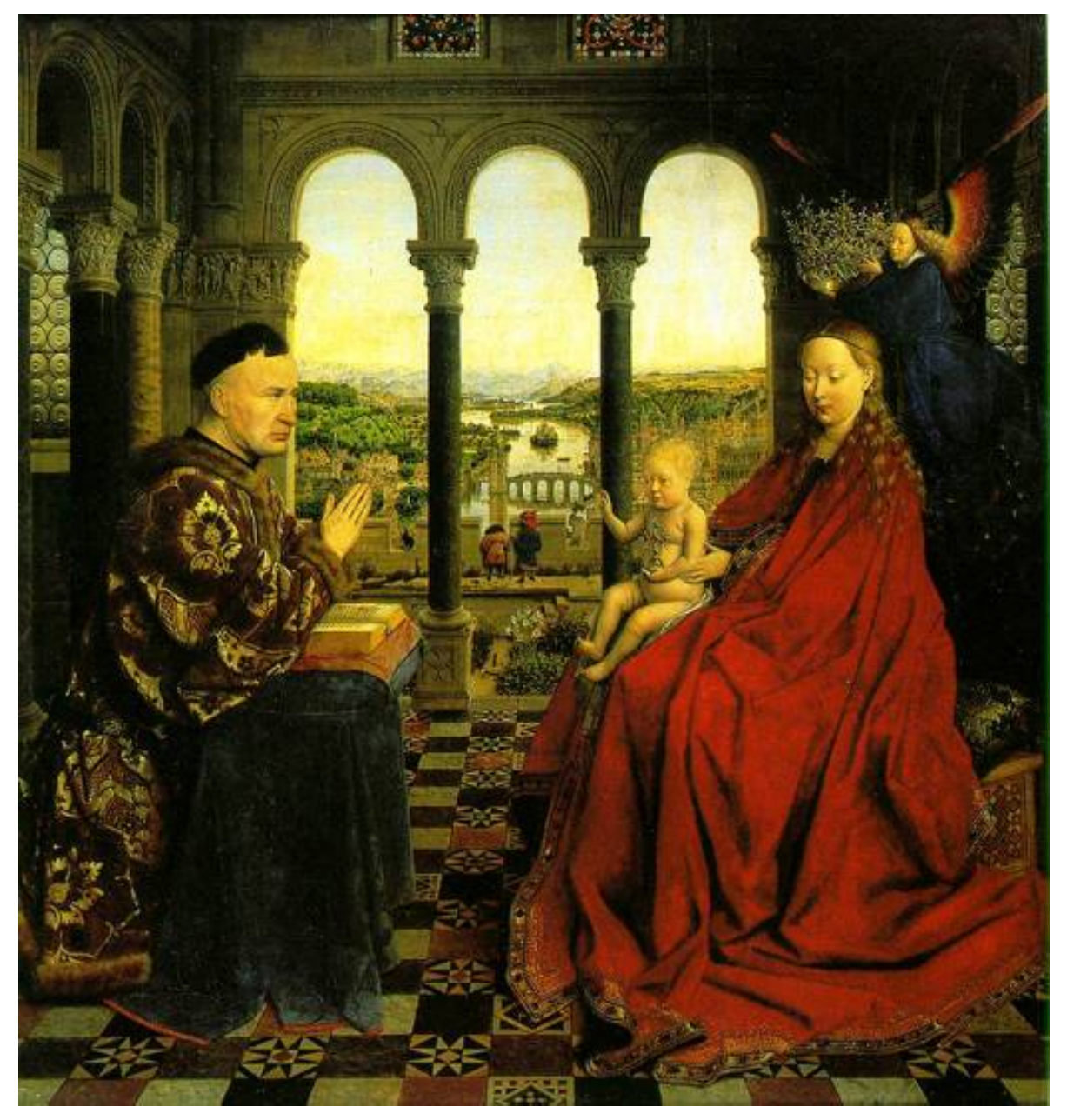

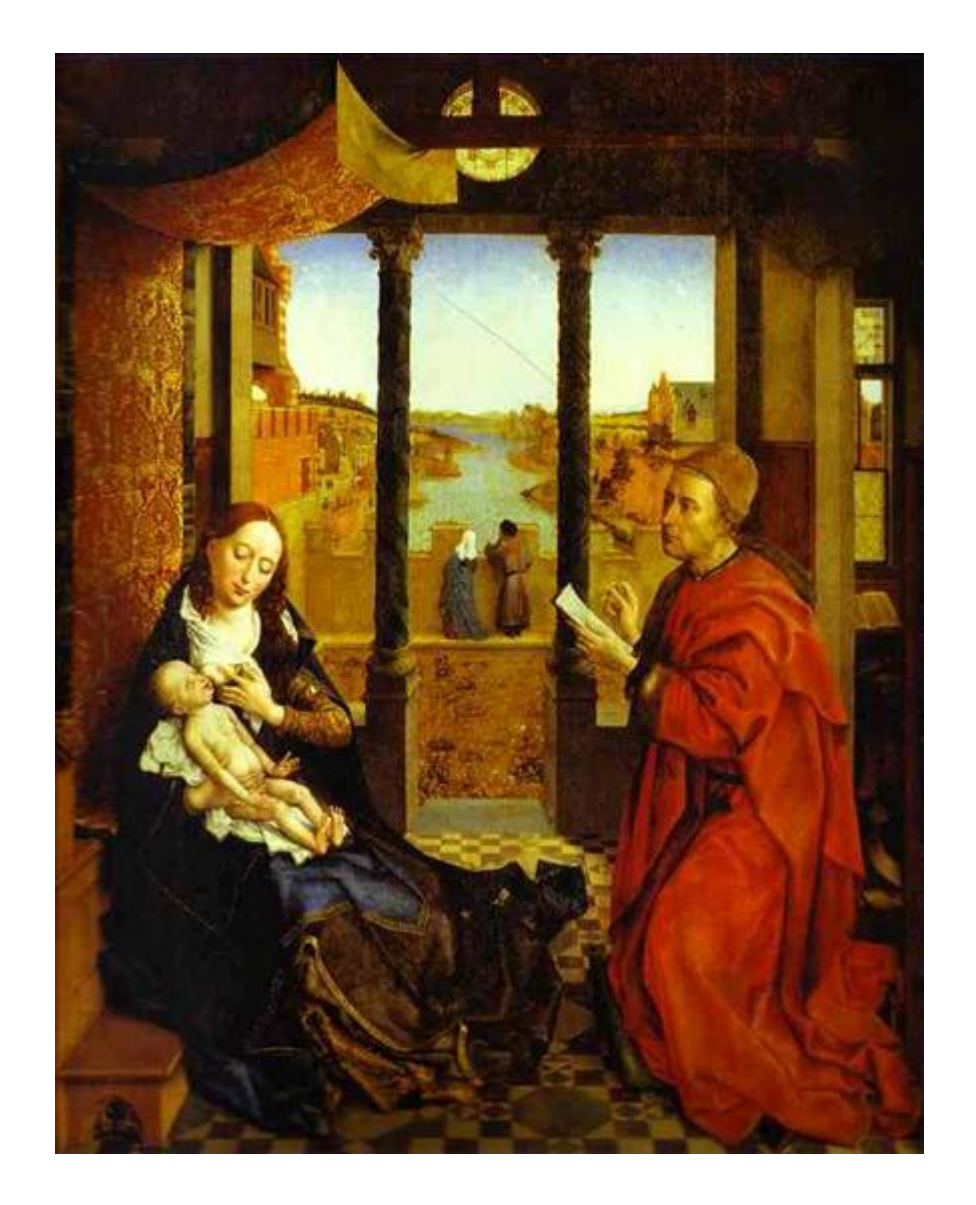

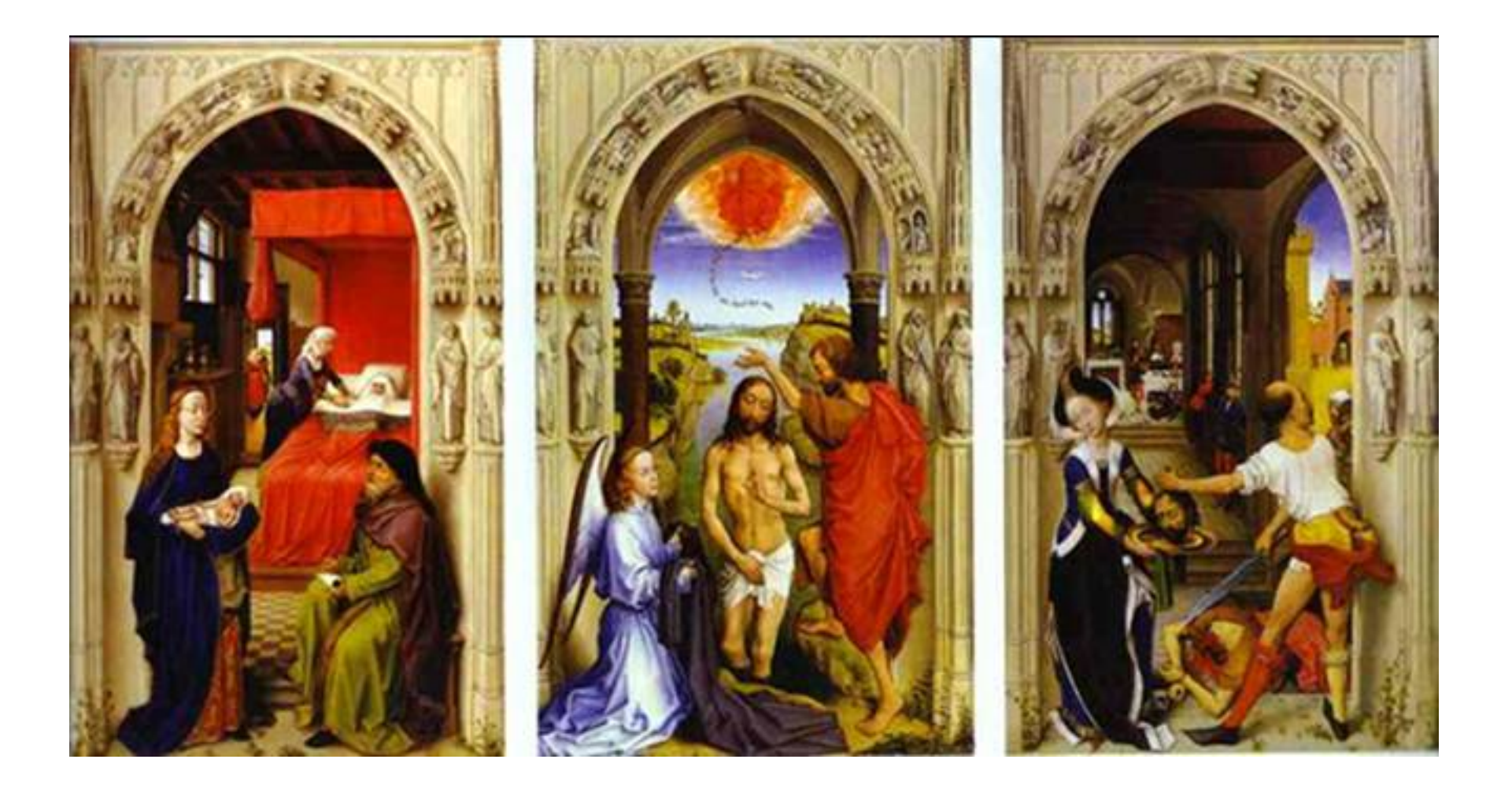

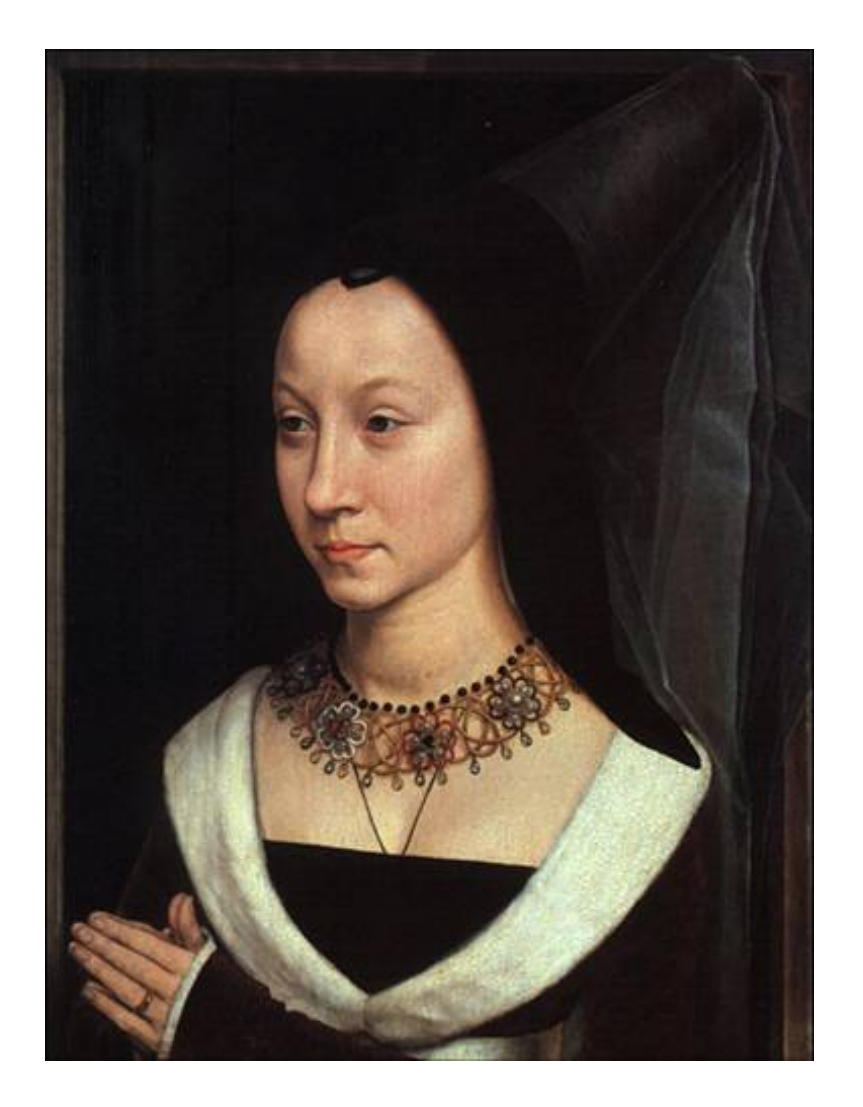

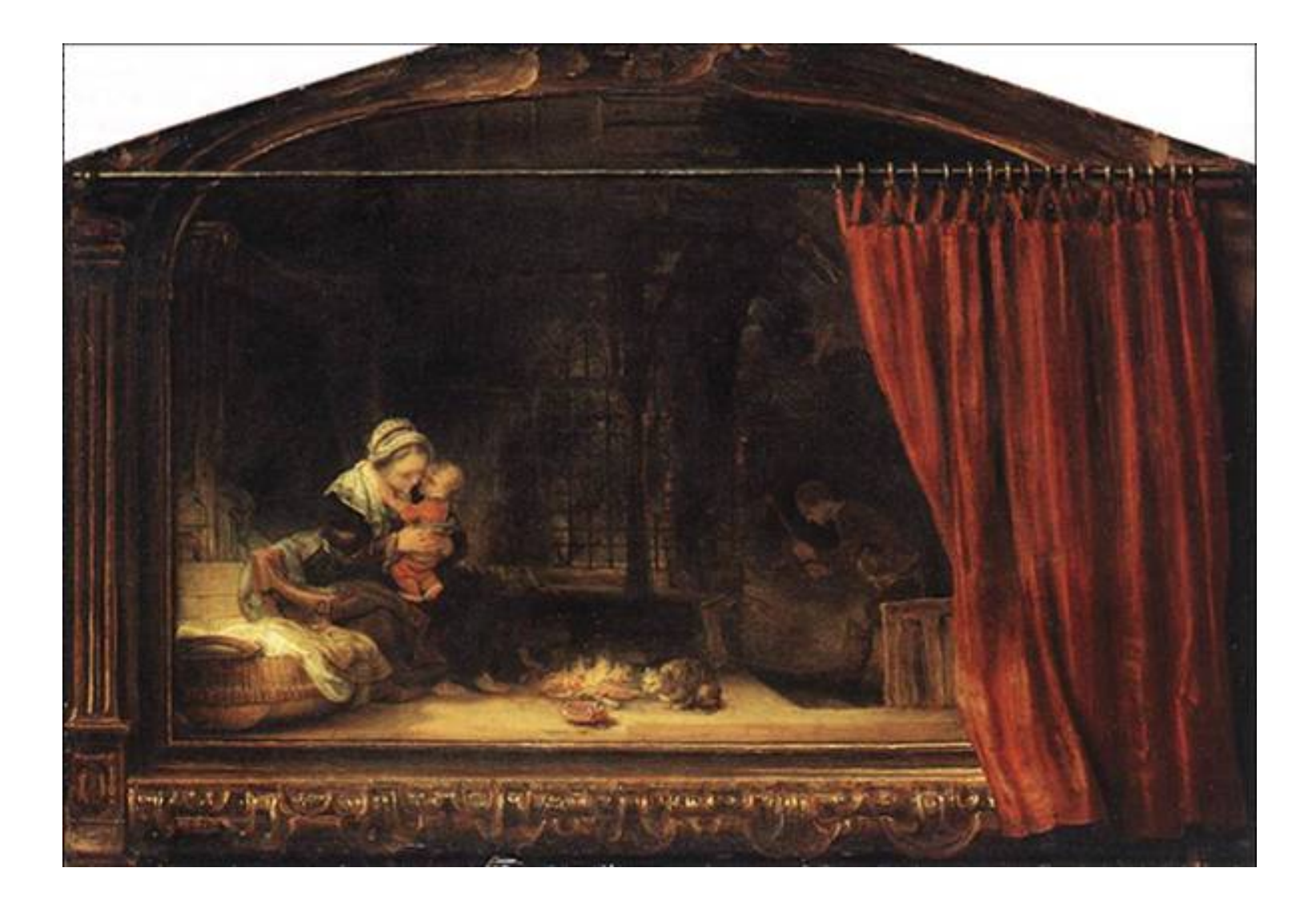

#### "Errori"

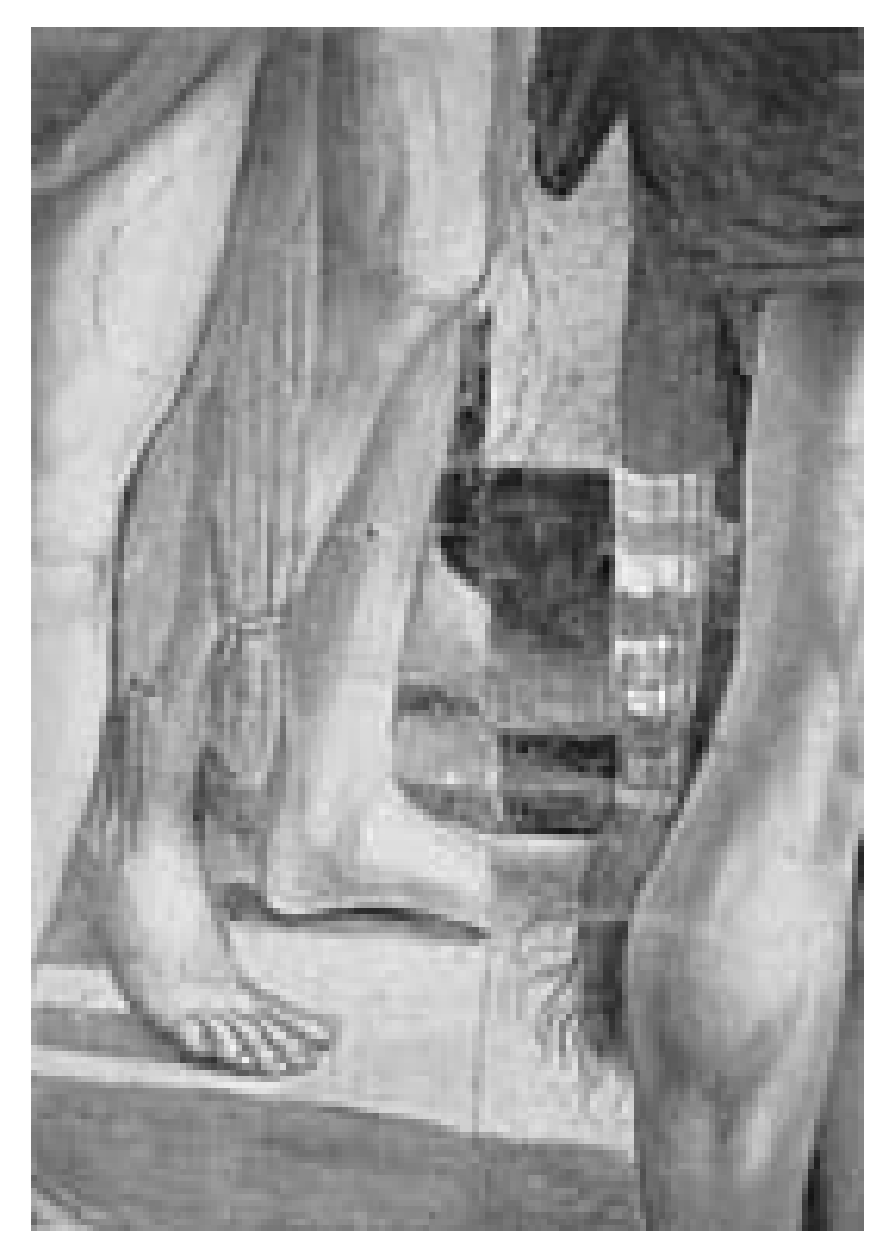

# Visitatori

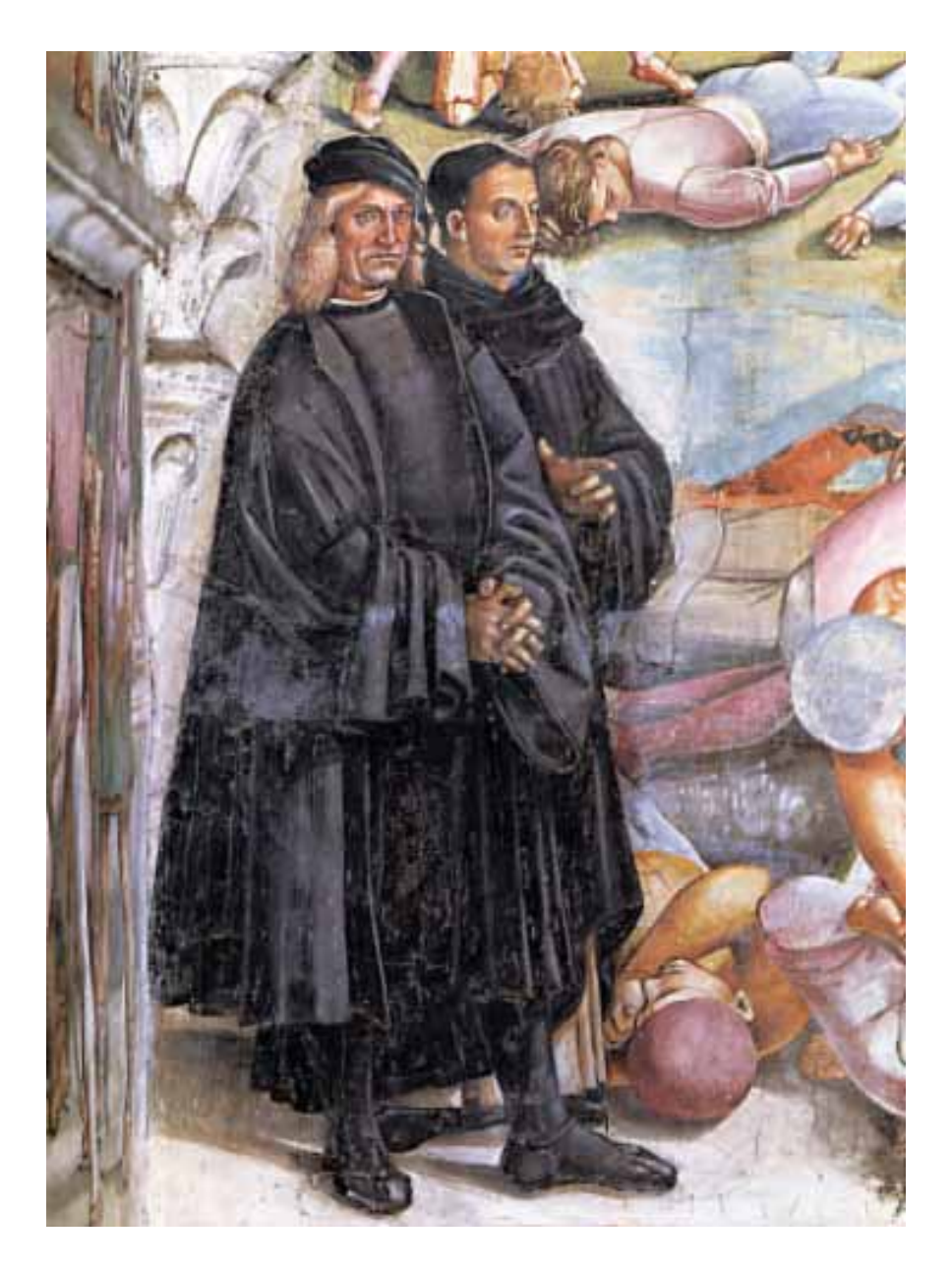

#### **Osservatore**

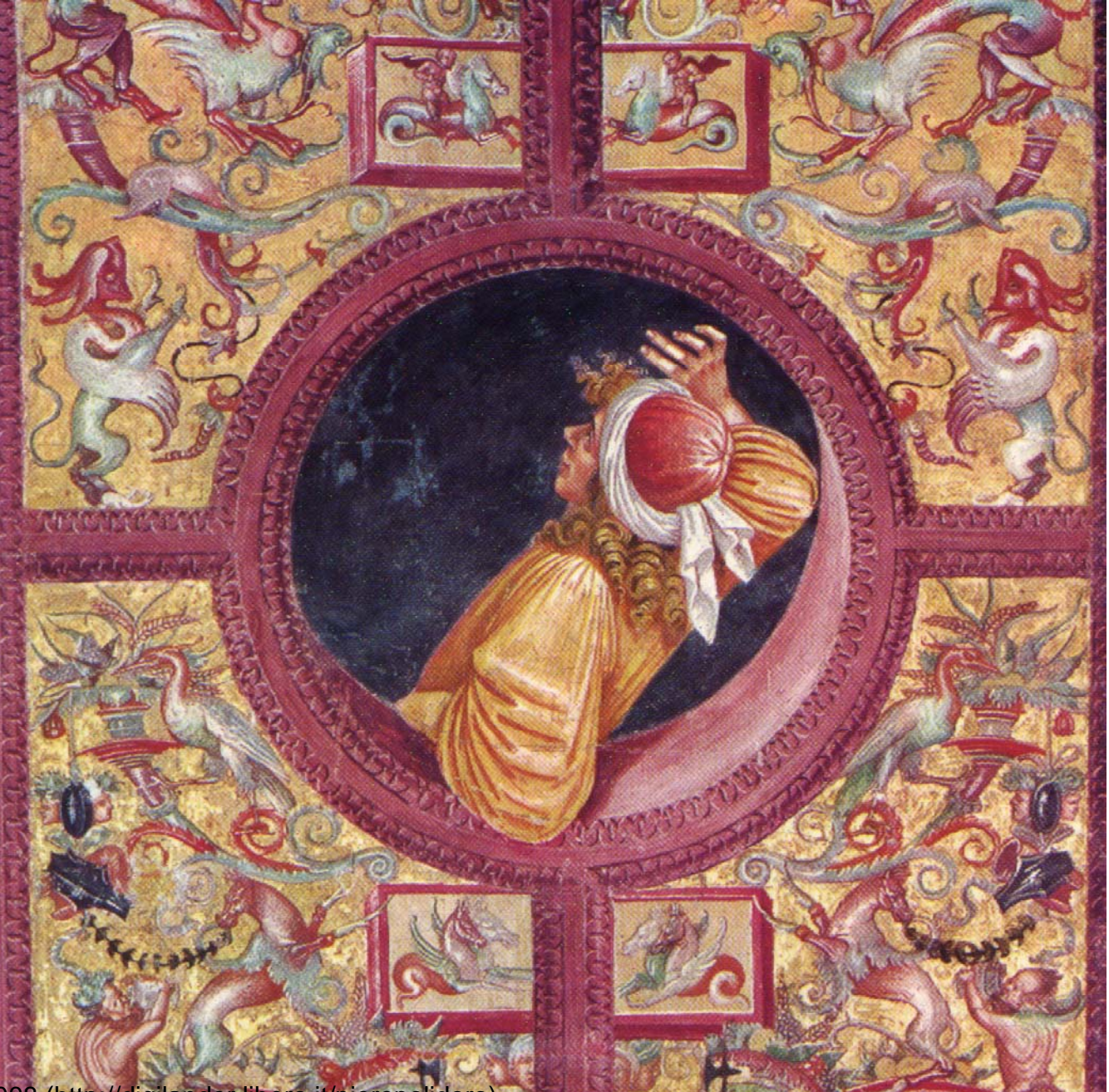

© Piero Polidoro, 2008 (http://digilander.libero.it/pieropolidoro)

#### Da studiare

Polidoro, *Capitolo 4*.